# Package 'metabolic'

October 10, 2023

<span id="page-0-0"></span>Title Datasets and Functions for Reproducing Meta-Analyses

Version 0.1.2

Description Dataset and functions from the meta-

analysis published in Medicine & Science in Sports & Exercise. It contains all the data and functions to reproduce the analysis. ``Effectiveness of HIIE versus MICT in Improving Cardiometabolic Risk Factors in Health and Disease: A Meta-analysis''. Felipe Mattioni Maturana, Peter Martus, Stephan Zipfel, Andreas M Nieß (2020) [<doi:10.1249/MSS.0000000000002506>](https://doi.org/10.1249/MSS.0000000000002506).

License CC0

Encoding UTF-8

LazyData true

RoxygenNote 7.2.1

URL <https://github.com/fmmattioni/metabolic>

BugReports <https://github.com/fmmattioni/metabolic/issues>

**Imports** tibble, magrittr, usethis, dplyr  $(>= 1.0.0)$ , ggplot2  $(>= 1.0.0)$ 3.2.1), ggfittext, cli  $(>= 2.0.1)$ , forcats, ggimage, patchwork  $(>= 1.0.0)$ , scales, stringr, tidyr  $(>= 1.0.2)$ , purrr, meta  $(>= 1.0.0)$ 4.11-0), glue, rmarkdown

Depends  $R$  ( $>= 3.2$ )

Suggests knitr, here, Rd2roxygen, kableExtra, fansi, downloadthis (>= 0.2.0), spelling

Language en-US

NeedsCompilation no

Author Felipe Mattioni Maturana [aut, cre, cph] (<<https://orcid.org/0000-0002-4221-6104>>)

Maintainer Felipe Mattioni Maturana <felipe.mattioni@med.uni-tuebingen.de>

Repository CRAN

Date/Publication 2023-10-10 07:40:02 UTC

## <span id="page-1-0"></span>R topics documented:

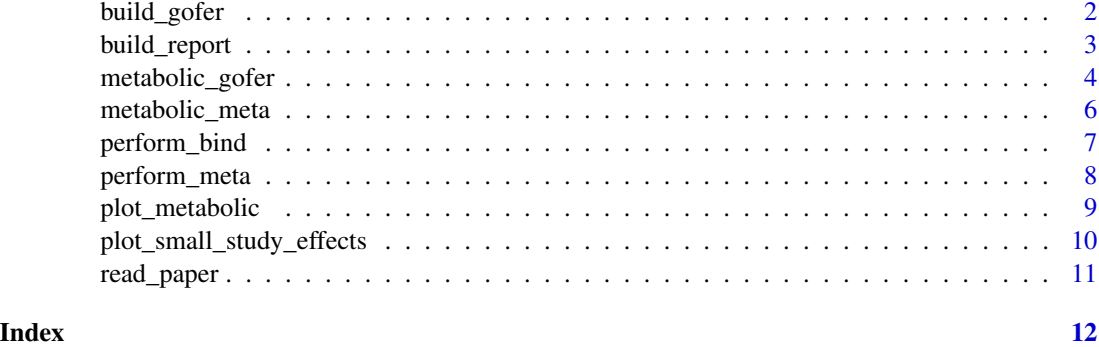

build\_gofer *Build a GOfER diagram (Graphical Overview for Evidence Reviews)*

#### Description

It is recommended to set save = TRUE and indicate the path to save to, as the plot is not going to look good in the Plots panel.

#### Usage

```
build_gofer(page = c("1", "2"), save = FALSE, path, format = ".png")
```
#### Arguments

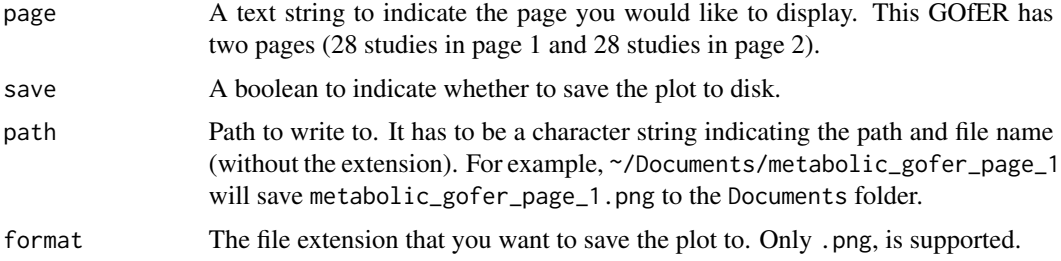

#### Value

A patchwork object

```
if (interactive()) {
build_gofer(page = "1", save = TRUE, path = tempfile())
}
```
<span id="page-2-0"></span>build\_report *Build HTML report*

#### Description

Build an HTML report with all the results from the chosen clinical endpoint

#### Usage

```
build_report(
 endpoint = c("VO2max", "Flow-mediated Dilation", "BMI", "Body Mass", "Body Fat",
  "Systolic Blood Pressure", "Diastolic Blood Pressure", "HDL", "LDL", "Triglycerides",
  "Total Cholesterol", "C-reactive Protein", "Fasting Insulin", "Fasting Glucose",
    "HbA1c", "HOMA-IR"),
 path,
  format = ".html"
)
```
#### Arguments

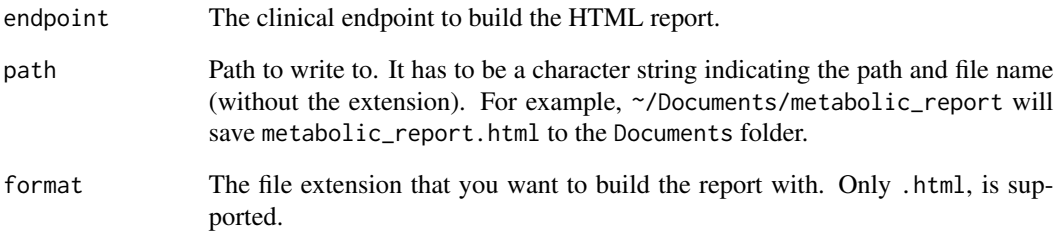

#### Value

an HTML file.

```
if(interactive()) {
# Build an HTML report on VO2max
build_report(endpoint = "VO2max", path = tempfile())
}
```
<span id="page-3-0"></span>

#### Description

A dataset containing the summary of the studies included in the meta-analysis. This dataset is used to build a GOfER with 'ggplot2' and 'patchwork'.

#### Usage

metabolic\_gofer

#### Format

A data frame with 115 rows and 33 variables:

study last name of first author and year of publication

- groups group allocated in the study, it may be either: HIIT (High-intensity Interval Training), SIT (Sprint Interval Training), or MICT (Moderate-intensity Continuous Training)
- sample population population category from the study, it may be either: Healthy, Overweight/obese, Cardiac Rehabilitation, Metabolic Syndrome, or T2D (Type-2 Diabetes)
- sample\_fitness the general fitness condition of the sample reported in the study, it may be either: Active, Sedentary, or N/R (Not Reported)
- sample\_men\_ratio the men ratio (total men divided by sample size) reported in the study
- **anamnese\_smoker** information whether participants in the sample were smokers, it may either: Y (Yes), N (No), or N/R (Not Reported)
- **anamnese\_medicines\_to\_control\_BP** information whether participants in the sample were taking regular medication to control blood pressure, it may either: Y (Yes), N (No), or N/R (Not Reported)
- age the age of each group reported in the study, in years
- design\_type\_of\_exercise the type of exercise used for exercise training, it may be either running or cycling
- design\_sample\_size the sample size of each group in the study
- design\_training\_duration the training duration, in weeks
- design\_training\_frequency the training frequency for each group used in the study
- design\_exercise\_intensity the prescribed exercise intensity for each group
- hiie\_n\_reps number of repetitions prescribed for the HIIE (High-intensity Interval Exercise) protocol
- hiie\_rep\_duration length of repetitions prescribed for the HIIE (High-intensity Interval Exercise) protocol
- hiie\_work\_rest\_ratio the work-rest ratio in the HIIE (High-intensity Interval Exercise) protocol

compliance compliance reported in each group and study

- endpoints vo2max information on whether the reported p-value was singificant comparing the effects pre- and post-training on VO2max (maximal oxygen uptake). If Yes, the reported p-value was less than 0.05; if No, the reported p-value was greater than 0.05
- endpoints\_fmd information on whether the reported p-value was singificant comparing the effects pre- and post-training on Flow-mediated Dilation. If Yes, the reported p-value was less than 0.05; if No, the reported p-value was greater than 0.05
- endpoints\_body\_mass information on whether the reported p-value was singificant comparing the effects pre- and post-training on Body Mass. If Yes, the reported p-value was less than 0.05; if No, the reported p-value was greater than 0.05
- endpoints\_body\_fat information on whether the reported p-value was singificant comparing the effects pre- and post-training on Body Fat. If Yes, the reported p-value was less than 0.05; if No, the reported p-value was greater than 0.05
- endpoints\_sbp information on whether the reported p-value was singificant comparing the effects pre- and post-training on Systolic Blood Pressure. If Yes, the reported p-value was less than 0.05; if No, the reported p-value was greater than 0.05
- endpoints dbp information on whether the reported p-value was singificant comparing the effects pre- and post-training on Diastolic Blood Pressure. If Yes, the reported p-value was less than 0.05; if No, the reported p-value was greater than 0.05
- endpoints\_hdl information on whether the reported p-value was singificant comparing the effects pre- and post-training on HDL. If Yes, the reported p-value was less than 0.05; if No, the reported p-value was greater than 0.05
- endpoints ldl information on whether the reported p-value was singificant comparing the effects pre- and post-training on LDL. If Yes, the reported p-value was less than 0.05; if No, the reported p-value was greater than 0.05
- endpoints triglycerides information on whether the reported p-value was singificant comparing the effects pre- and post-training on Triglycerides. If Yes, the reported p-value was less than 0.05; if No, the reported p-value was greater than 0.05
- endpoints\_total\_cholesterol information on whether the reported p-value was singificant comparing the effects pre- and post-training on Total Cholesterol. If Yes, the reported p-value was less than 0.05; if No, the reported p-value was greater than 0.05
- endpoints insulin information on whether the reported p-value was singificant comparing the effects pre- and post-training on Fasting Insulin. If Yes, the reported p-value was less than 0.05; if No, the reported p-value was greater than 0.05
- endpoints\_glucose information on whether the reported p-value was singificant comparing the effects pre- and post-training on Fasting Glucose. If Yes, the reported p-value was less than 0.05; if No, the reported p-value was greater than 0.05
- endpoints\_homa information on whether the reported p-value was singificant comparing the effects pre- and post-training on HOMA-IR (insulin resistance). If Yes, the reported p-value was less than 0.05; if No, the reported p-value was greater than 0.05
- endpoints\_bmi information on whether the reported p-value was singificant comparing the effects pre- and post-training on BMI (body mass index). If Yes, the reported p-value was less than 0.05; if No, the reported p-value was greater than 0.05
- <span id="page-5-0"></span>endpoints\_crp information on whether the reported p-value was singificant comparing the effects pre- and post-training on C-reactive Protein. If Yes, the reported p-value was less than 0.05; if No, the reported p-value was greater than 0.05
- endpoints hba1c information on whether the reported p-value was singificant comparing the effects pre- and post-training on HbA1c (glycated hemoglobin). If Yes, the reported p-value was less than 0.05; if No, the reported p-value was greater than 0.05

#### Source

[https://journals.lww.com/acsm-msse/Fulltext/2021/03000/Effectiveness\\_of\\_HIIE\\_ver](https://journals.lww.com/acsm-msse/Fulltext/2021/03000/Effectiveness_of_HIIE_versus_MICT_in_Improving.12.aspx)sus\_ [MICT\\_in\\_Improving.12.aspx](https://journals.lww.com/acsm-msse/Fulltext/2021/03000/Effectiveness_of_HIIE_versus_MICT_in_Improving.12.aspx)

metabolic\_meta *Dataset for reproducing the meta-analysis*

#### Description

A dataset containing the processed data from the studies necessary to reproduce the meta-analysis.

#### Usage

metabolic\_meta

#### Format

A data frame with 391 rows and 21 variables:

study last name of first author and year of publication

- endpoint the clinical endpoint analyzed, it may be either: VO2max (maximal oxygen uptake), Flow-mediated Dilation, BMI (body mass index), Body Mass, Body Fat, Systolic Blood Pressure, Diastolic Blood Pressure, HDL, LDL, Triglycerides, Total Cholesterol, C-reactive Protein, Fasting Insulin, Fasting Glucose, HbA1c (glycated hemoglobin), or HOMA-IR (insulin resistance)
- population population category from the study, it may be either: Healthy, Overweight/obese, Cardiac Rehabilitation, Metabolic Syndrome, or T2D

age the median age between the groups in the study, in years

category\_age age category based on the age column, it may be either:  $<$  30 y, 30 - 50 y, or > 50 y

duration the training duration, in weeks

- category\_duration training duration category based on the duration column, it may be either:  $\lt 5$ weeks,  $5 - 10$  weeks, or  $> 10$  weeks
- men\_ratio the men ratio (total men divided by sample size) reported in the study
- category\_men\_ratio men ratio category based on the men\_ratio column, it may be either:  $< 0.5$  or  $> 0.5$
- type\_exercise the type of exercise used for exercise training, it may be either running or cycling

<span id="page-6-0"></span>**bsln** the baseline value reported for the clinical endpoint (the median between groups is used)

- **bsln\_adjusted** the adjusted baseline value for the clinical endpoint. Values were adjusted according to their categories described in the paper. For example, VO2max values were adjusted to their age and sex percentile ranks, etc. From these values, the categories are defined in 'category\_bsln'
- category bsln the baseline category based on the bsln column
- N\_HIIE sample size of the HIIE (High-intensity Interval Exercise) group
- Mean\_HIIE mean difference between pre- and post-training in the HIIE (High-intensity Interval Exercise) group
- SD\_HIIE standard deviation of the difference between pre- and post-training in the HIIE (Highintensity Interval Exercise) group
- N\_MICT sample size of the MICT (Moderate-intensity Continuous Training) group
- Mean\_MICT mean difference between pre- and post-training in the MICT (Moderate-intensity Continuous Training) group
- SD\_MICT standard deviation of the difference between pre- and post-training in the MICT (Moderateintensity Continuous Training) group
- HIIE the type of HIIE used in the study: it may be either: HIIT (High-intensity Interval Training) or SIT (Sprint Interval Training)
- desired\_effect the desired effect expected for post-training improvements. This is needed simply to display the effects related to HIIE and MICT on the same side of the forest plot throughout the clinical endpoints

#### Source

[https://journals.lww.com/acsm-msse/Fulltext/2021/03000/Effectiveness\\_of\\_HIIE\\_ver](https://journals.lww.com/acsm-msse/Fulltext/2021/03000/Effectiveness_of_HIIE_versus_MICT_in_Improving.12.aspx)sus\_ [MICT\\_in\\_Improving.12.aspx](https://journals.lww.com/acsm-msse/Fulltext/2021/03000/Effectiveness_of_HIIE_versus_MICT_in_Improving.12.aspx)

perform\_bind *Combine the subgroup meta-analyses*

#### Description

Combine the subgroup meta-analyses to ...

#### Usage

perform\_bind(x)

#### Arguments

x An object retrieved from [perform\\_meta.](#page-7-1)

#### Value

a [tibble](#page-0-0) with named lists.

#### Examples

```
if (interactive()) {
# Perform meta-analysis on VO2max
results <- perform_meta(endpoint = "VO2max")
results
# Combine Overall and Subgroups meta-analysis results
results_bind <- perform_bind(results$meta_analysis)
results_bind
}
```
<span id="page-7-1"></span>perform\_meta *Perform meta-analysis*

#### Description

Perform the meta-analysis, sensitivity analysis, and meta-regression on the chosen clinical endpoint.

#### Usage

```
perform_meta(
 endpoint = c("VO2max", "Flow-mediated Dilation", "BMI", "Body Mass", "Body Fat",
   "Systolic Blood Pressure", "Diastolic Blood Pressure", "HDL", "LDL", "Triglycerides",
  "Total Cholesterol", "C-reactive Protein", "Fasting Insulin", "Fasting Glucose",
    "HbA1c", "HOMA-IR")
\lambda
```
#### Arguments

endpoint The clinical endpoint to perform the meta-analysis and meta-regression.

#### Value

a [tibble](#page-0-0) with named lists.

```
if (interactive()) {
# Perform meta-analysis on VO2max
results <- perform_meta(endpoint = "VO2max")
results
# Access results of Overall meta-analysis
results$meta_analysis$Overall
# Acess results of Age meta-regression
results$meta_regression$Age
}
```
<span id="page-7-0"></span>

#### <span id="page-8-0"></span>Description

Plot results from the perform\_meta() and perform\_bind() function. Please, see 'Details' and 'Examples'.

#### Usage

 $plot_metabolic(x, save = FALSE, path, format = " .png")$ 

#### Arguments

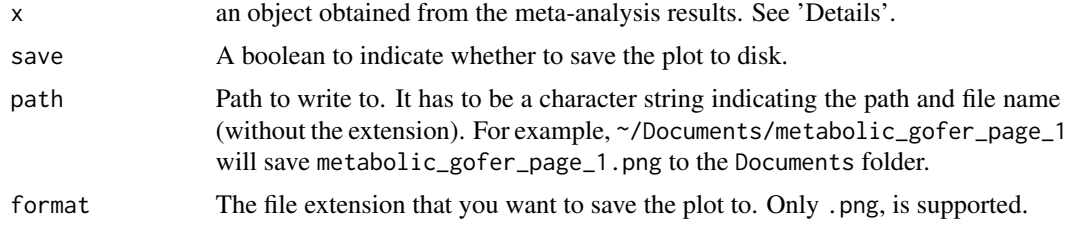

#### Details

This function can be used to plot the results derived from both perform\_meta() and perform\_bind(). It can produce forests and bubble plots, depending on the object passed to the function.

#### Value

a plot.

```
if(interactive()) {
# Perform meta-analysis on VO2max
results <- perform_meta(endpoint = "VO2max")
# Plot Overall meta-analysis results
results$meta_analysis$Overall %>%
  plot_metabolic()
# Plot Age meta-regression results
results$meta_regression$Age %>%
  plot_metabolic()
# Plot overview of Overall and Subgroups meta-analysis results
results_bind <- perform_bind(results$meta_analysis)
results_bind %>%
  plot_metabolic()
```

```
# Plot sensitivity analysis results
results$sensitivity_analysis$Overall %>%
  plot_metabolic()
}
```
plot\_small\_study\_effects

*Plot small-study effects analysis*

#### Description

Plot small-study effects analysis

#### Usage

```
plot_small_study_effects(x, save = FALSE, path, format = ".png")
```
#### Arguments

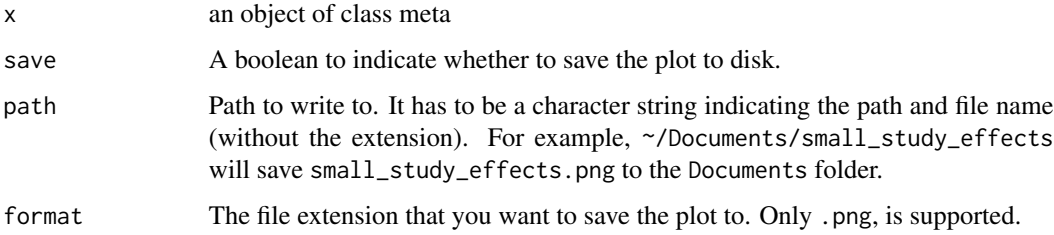

#### Value

a plot.

#### Examples

```
## Not run:
 # Perform meta-analysis on VO2max
 results <- perform_meta(endpoint = "VO2max")
 # Plot small-study effects results
 results$meta_analysis$Overall %>%
    plot_small_study_effects()
```
## End(Not run)

<span id="page-9-0"></span>

<span id="page-10-0"></span>

#### Description

This function will open the published paper in the journal website for you to read it in your default browser.

#### Usage

read\_paper()

### Examples

read\_paper()

# <span id="page-11-0"></span>Index

∗ datasets metabolic\_gofer, [4](#page-3-0) metabolic\_meta, [6](#page-5-0) build\_gofer, [2](#page-1-0) build\_report, [3](#page-2-0) metabolic\_gofer, [4](#page-3-0) metabolic\_meta, [6](#page-5-0) perform\_bind, [7](#page-6-0)

perform\_meta, *[7](#page-6-0)*, [8](#page-7-0) plot\_metabolic, [9](#page-8-0) plot\_small\_study\_effects, [10](#page-9-0)

read\_paper, [11](#page-10-0)

tibble, *[7,](#page-6-0) [8](#page-7-0)*